## **103-2 大葉大學 完整版課綱**

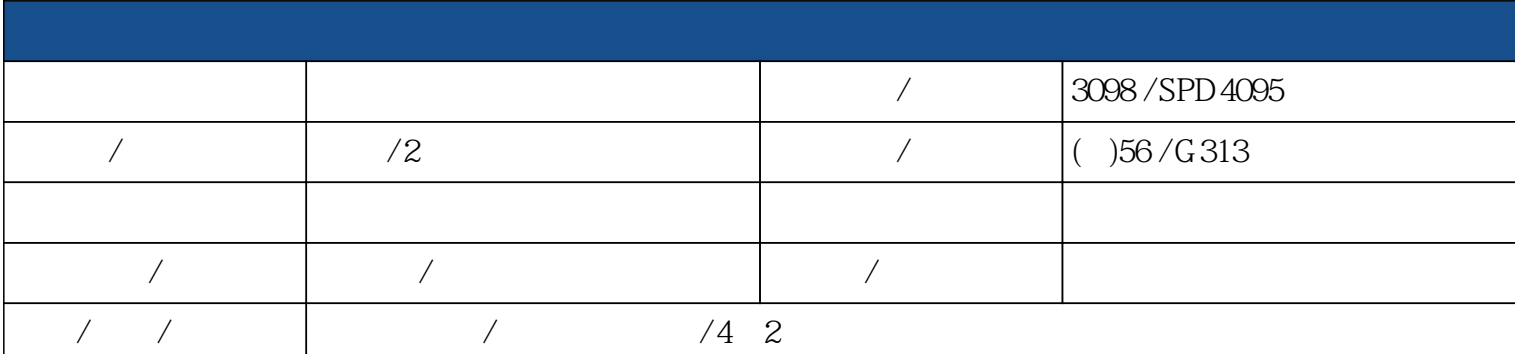

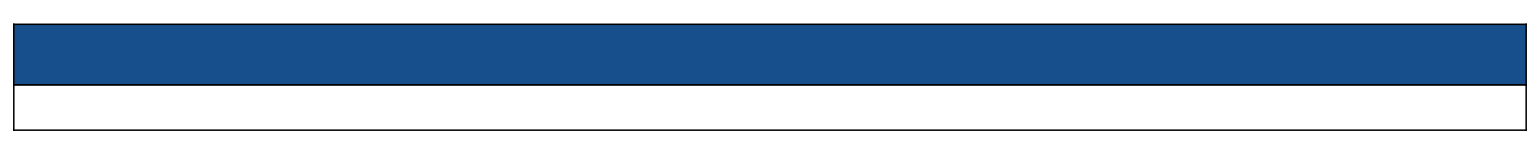

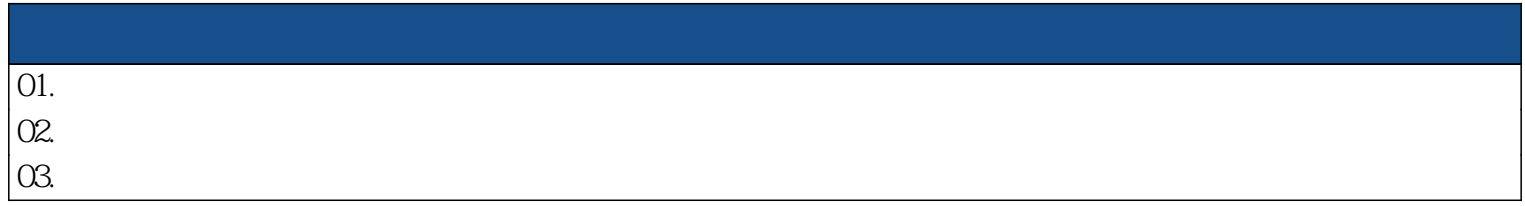

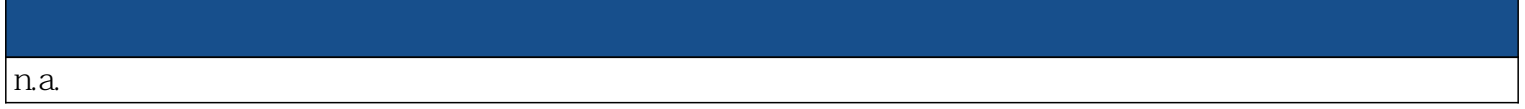

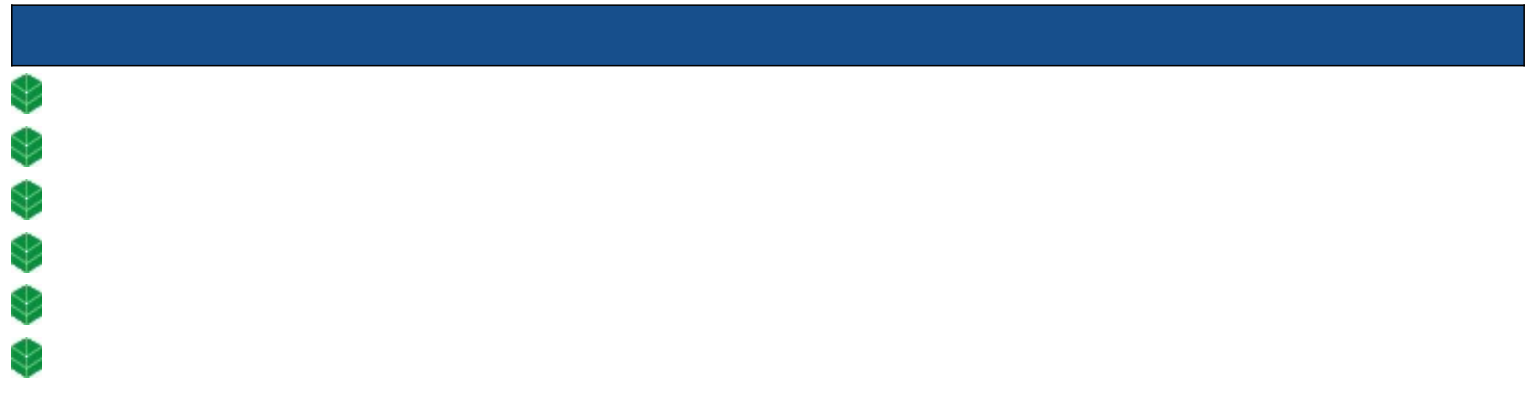

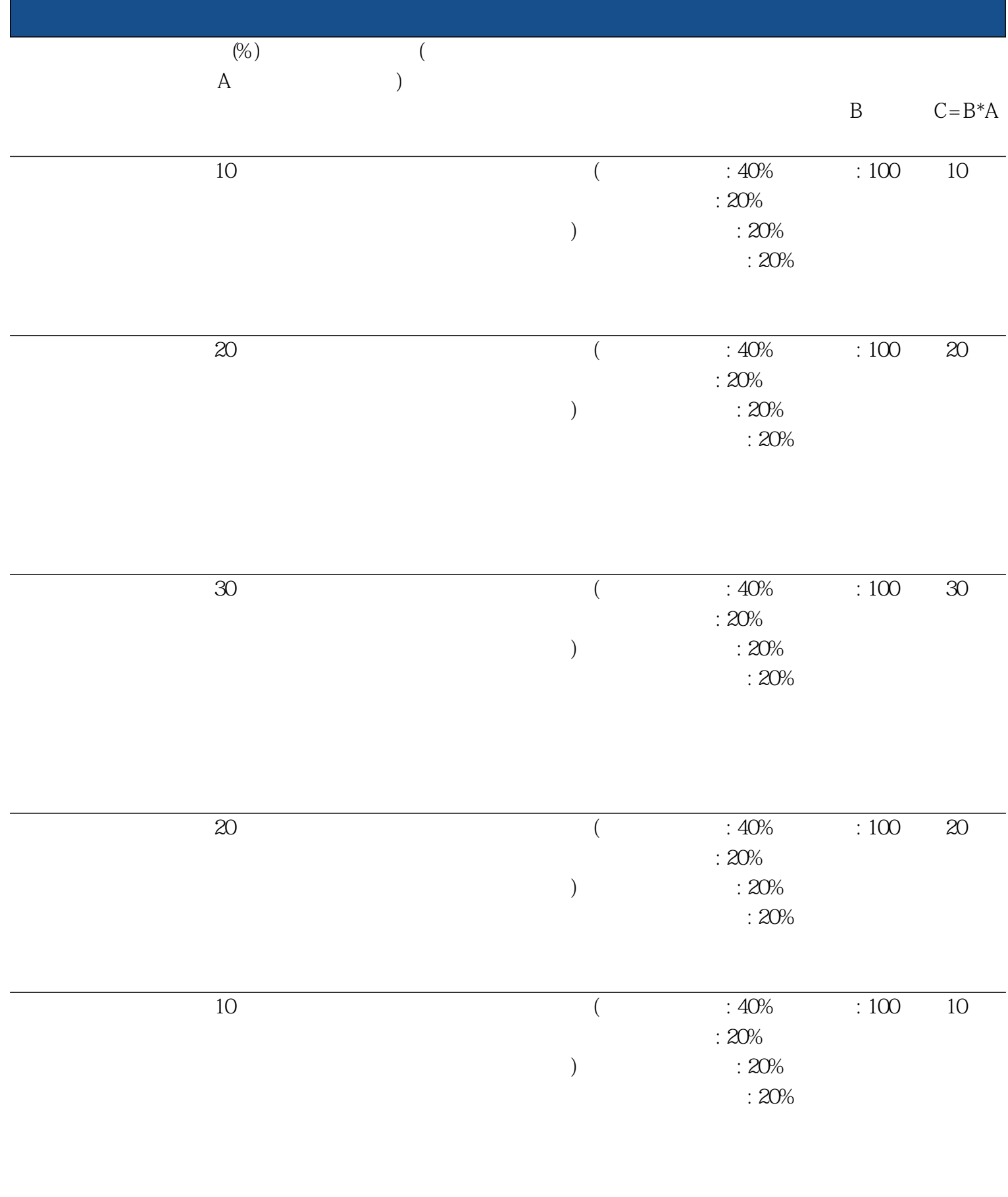

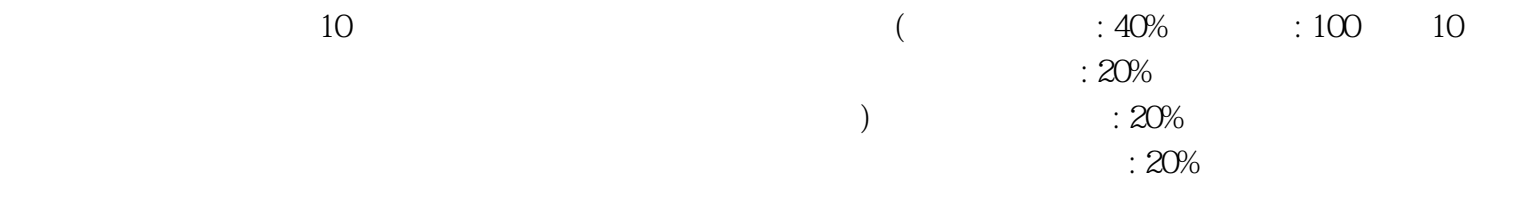

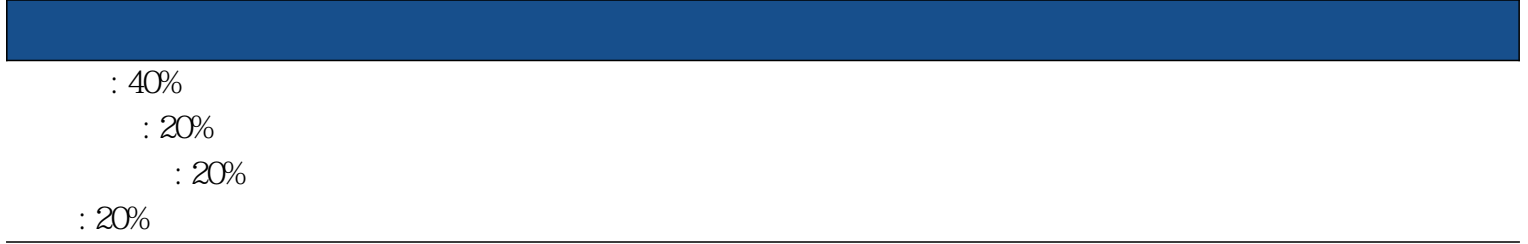

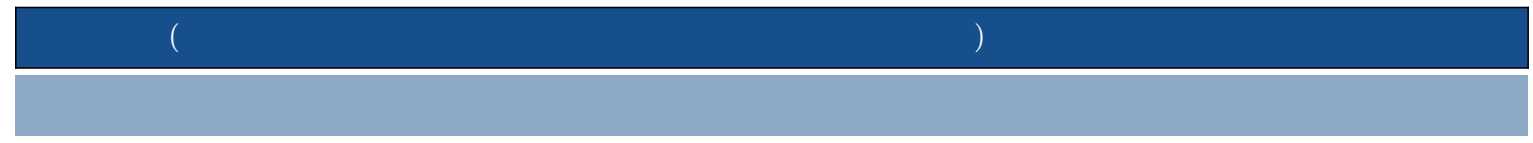

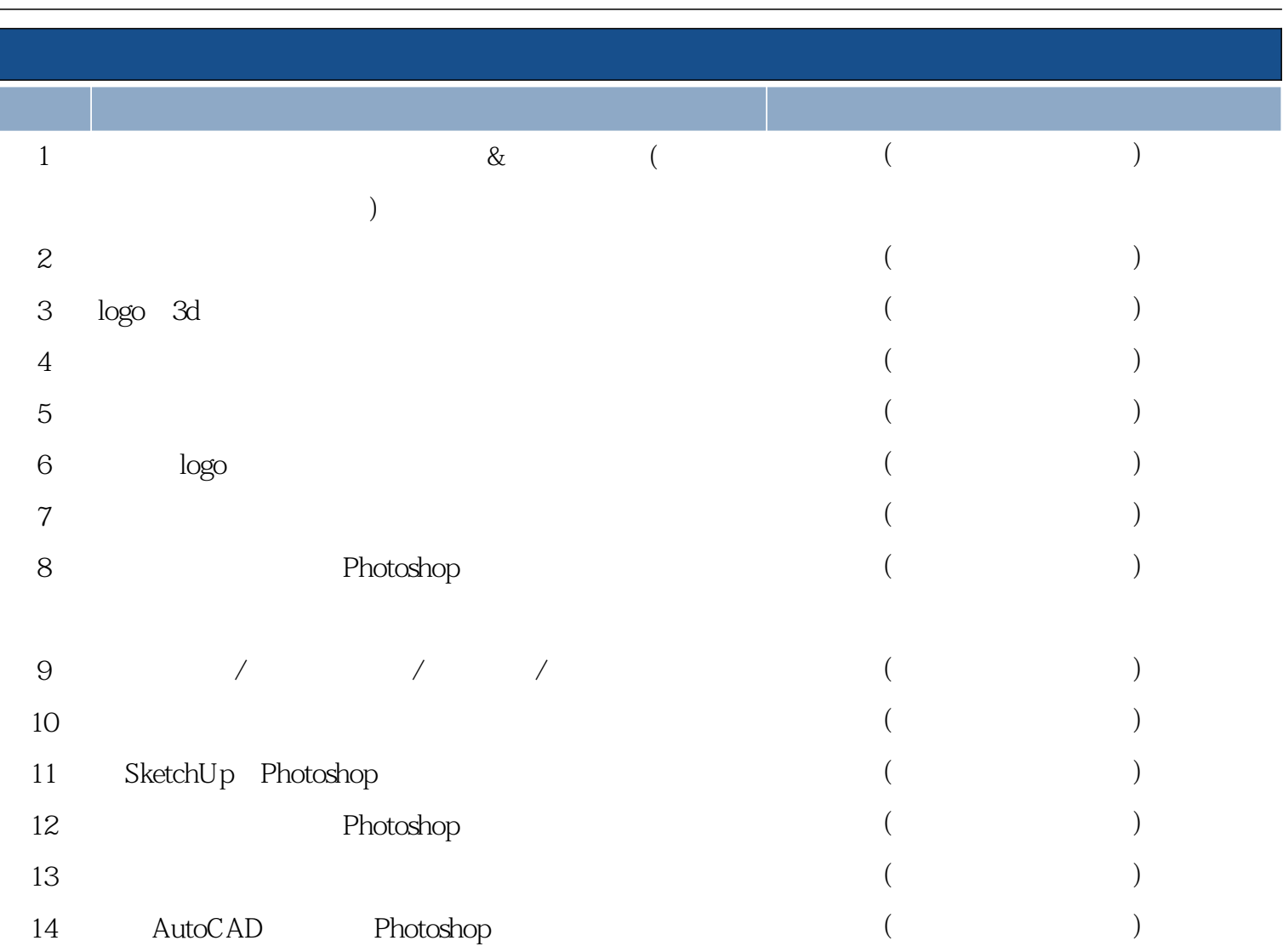

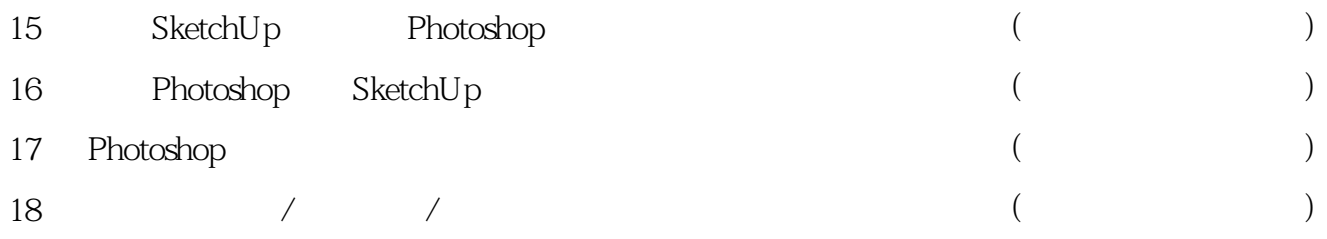